# Table des matières

## Introduction 1

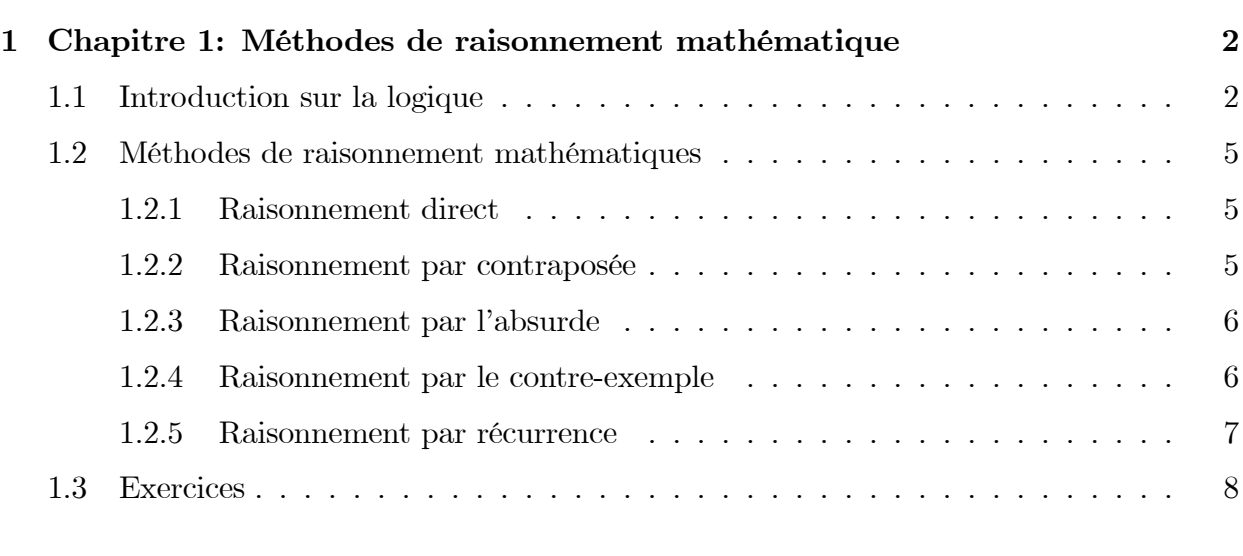

## Conclusion générale 10

# Introduction

## Chapitre 1

# Chapitre 1: MÈthodes de raisonnement mathÈmatique

## 1.1 Introduction sur la logique

**Définition 1.1.1** (*Assertion (Proposition)*) On rappelle qu'une Assertion (proposition) est un enoncé pouvant être "vrai" ou "faux", qui sont les valeurs de vérité, noté parfois " $V$ ",  $"F" ou "1", "0", respectivement"$ 

## . Les connecteurs logiques

1 La négation: Soit P une ssertion, la négation de P, noté " $NonP$ ", ou  $\overline{P}$ , est vraie si P est fausse, et fausse si P est vraie.

p 1 0 p 0 1 tableau de verit e

2 La conjonction ("et"): Soient p et q deux assertions, la conjonction "p et q", noté aussi " $p \wedge q$ ", est vraie signifie que les deux assertions sont vraies en meme temps.

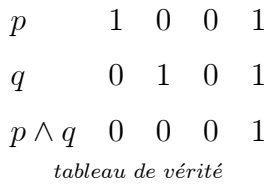

## **3 La disjonction ("Ou")**: Soient p et q deux assertions, la disjonction "p ou q", noté aussi " $p \vee q$ ", est vraie signifie que l'une au moins des deux assertions et vraie.

 $0 \quad 0 \quad 1$  $\overline{p}$  $\mathbf{1}$  $0 \t1 \t0 \t1$  $\overline{q}$  $p \vee q$  1 1 0 1  $tableau de vérité$ 

## Properiétés

- $\sqrt{p\wedge q} = \overline{p}\vee \overline{q}$
- $\sqrt{p \vee q} = \overline{p} \wedge \overline{q}$
- 4 L'implication: Soient p et q deux assertions, l'implication "p implique q", noté " $p \implies$  $q^{\prime\prime}$ , signifie que si l'assertion p est vraie alors l'assertion q est vraie, c'est à dire, si p alors q. Ce qui équivaut à l'assertion " $\overline{p} \vee q$ ".

Par exemple pour  $x \in \mathbb{R}$ , si  $x > 2$  alors  $x^2 > 4$ . ce équivaut à  $x > 2 \Longrightarrow x^2 > 4$ 

**Exercice 1.1.1** Ecrire le tableau de vérité de l'assertion " $p \implies q$ "

a- La négation d'une implication:  $(\overline{p \implies q})$  équivaut à  $p \land \overline{q}$ 

**b**- L'implication " $p \implies q$ " n'a pas le même sens que l'implication " $q \implies p$ " qui s'appelle l'implication réciproque de  $p \Longrightarrow q$ .

**Exemple 1.1.1** Soit x réel, l'implication  $x = 1 \implies x^2 = 1$  est vraie, mais l'implication *réciproque*  $x^2 = 1 \Longrightarrow x = 1$  *est fausse.* 

5 **L'équivalence logique**: Soient p et q deux assertions, si  $p \implies q$  et  $q \implies p$  alors  $q \iff p$ , et on dit que p et q sont équivalente, ou "p si et seulement si q", ou bien "pour p il faut et il suffit que  $q$ "

## Les quantificateurs

Soit  $E$  un ensemble non vide

1. Le quantificateur universel  $(\forall)$ : Noté  $(\forall)$ . On considère l'assertion " $\forall x \in Ep(x)$ ", cette phrase formelle affirme que la properiété  $p$  est vraie pour tous le éléments de  $E$ , et on dit "Quelque soit x appartient à  $E$ ", "Pour tout x de  $E$ ", "pour chaque x de  $E$ "...

Exemple 1.1.2  $\forall x \in \mathbb{R} \ x^2 \geq 0 \ yraie$ 

**Exemple 1.1.3**  $\forall x \in \mathbb{R} \ x^2 \ge x$  fausse, (un contre-exemple: pour  $x = 0.5$   $x^2 = 0.25$  on a  $x > x^2$ 

**Remarque 1.1.1** Dans la proposition  $\forall x \in E$   $p(x)$ " x est muette i.e,  $\forall x \in E$   $p(x)$ " signifie exactement la même chose que " $\forall y \in E \ p(y)$ "

2 Le quantificateur existentiel  $(\exists)$ : Noté  $(\exists)$ , se lit "il existe au moins". L'assertion " $\exists x \in E$   $p(x)$ " est vraie lorsque l'on peut trouver au moins un élément x de E pour lequel  $p(x)$  est vraie, on lit "il existe x appartient à E tel que  $p(x)$ "

**Exemple 1.1.4**  $\exists x \in \mathbb{R}$   $x(x-1) < 0$  vraie (par exemple  $x = 0.8$ )

$$
\exists x \in \mathbb{R} \ (x-1)^2 = -1 \ \text{fausse}
$$

**Remarque 1.1.2** 1/. Pour préciser qu'une assertion  $p(x)$  est vraie en une unique valeur dans  $E$ , on rajoute point d'extamation  $\mathcal{L}$ 

Par exemple:  $(\exists!x \in \mathbb{R} f(x) = 0)$  signifie que l'équation  $f(x) = 0$  admet une solution unique dans  $\mathbb R$ 

 $2/$ . L'ordre des quantificateurs est très important

Par exemple:  $(\forall x \in \mathbb{R}, \exists y \in \mathbb{R} \ x.y > 0)$  et  $(\exists x \in \mathbb{R}, \forall y \in \mathbb{R} \ x.y > 0)$  sont différentes, où la première est vraie, mais la deuxième est fausse

## Négation des quantificateurs

- La négation de " $\forall x \in E$   $p(x)$ " est " $\exists x \in E$   $\overline{p(x)}$ " où  $\overline{p(x)}$  est la négation de  $p(x)$ .

**Exercice 1.1.2** Ecrire par les quantificateurs les assertions suivante

- 1. "Un entier positif est plus grand qu'un entier négatif"
- 2. "L'addition des réelles est commutatif

#### $1.2$ Méthodes de raisonnement mathématiques

#### 1.2.1 Raisonnement direct

On veut montrer que l'assertion " $p \implies q$ " est vraie. On suppose que p est vraie et on montre qu'alors  $q$  est vraie. C'est la méthode à laquelle vous êtes le plus habitué.

**Exemple 1.2.1** Montrer que si  $a, b \in \mathbb{Q}$  alors  $a + b \in \mathbb{Q}$ .

**Démonstration.** Soit  $a \in \mathbb{Q}$ ,  $b \in \mathbb{Q}$ . Alors  $a = \frac{p}{q}$  pour un certain  $p \in \mathbb{Z}$  et un certain  $q \in \mathbb{N}^*$ . De même  $b = \frac{p'}{q'}$  pour un certain  $p' \in \mathbb{Z}$  et un certain  $q' \in \mathbb{N}^*$ . Maintenant

$$
a+b = \frac{p}{q} + \frac{p'}{q'} = \frac{pq' + p'q}{qq'}
$$

Or le numérateur  $pq' + p'q \in \mathbb{Z}$ , et lé dénominateur  $qq'$  est lui un élément de N<sup>\*</sup>. Donc  $a + b$  s'écrit bien de la forme  $a + b = \frac{p^n}{q^n}$  avec  $p^n \in \mathbb{Z}$  et  $q^n \in \mathbb{N}^*$ . Ainsi  $a + b \in \mathbb{Q}$ 

#### 1.2.2 Raisonnement par contraposée

Le raisonnement par contraposition est basé sur l'équivalence suivante

L'assertion "
$$
p \Longrightarrow q
$$
"est équivalente à " $\overline{p} \Longrightarrow \overline{q}$ "

Donc si on souhaite montrer l'assertion " $p \implies q$ ", on montre en fait que si  $\bar{q}$  est vraie alors  $\bar{p}$  est vraie

**Exemple 1.2.2** Soit  $n \in \mathbb{N}$ . montrer que si  $n^2$  est pair alors n est pair.

**Démonstration.** En utilisant le symbol de l'implication cette assertion s'écrit ( $n^2$  est  $\text{pair} \Longrightarrow n \text{ est pair}.$ 

On suppose que n n'est pas pair, et on montre alors que  $n^2$  n'est pas pair (n n'est pas pair  $\implies$  n<sup>2</sup> n'est pas pair)

Comme *n* n'est pas pair, il est impair et donc il existe  $k \in \mathbb{N}$  tel que  $n = 2k + 1$ . Alors  $n^2 = (2k+1)^2 = 4k^2 + 4k + 1 = 2(2k^2 + 2k) + 1 = 2l + 1$ , avec  $l = 2k^2 + 2k \in \mathbb{N}$ .

Et donc  $n^2$  est impair c'est à dire n'est pas pair.

On a montré que si n n'est pas pair alors  $n^2$  n'est pas pair. Par contraposition ceci est équivaut à:

Si  $n^2$  est pair alors n est pair.  $\blacksquare$ 

#### $1.2.3$ Raisonnement par l'absurde

Le raisonnement par l'absurde pour montrer " $p \implies q$ " repose sur le principe suivant: on suppose à la fois que  $p$  est vraie et que  $q$  est fausse et on cherche une **contradiction**. Ainsi si p est vraie alors q doit être vraie et donc " $p \Longrightarrow q$ " est vraie.

**Exemple 1.2.3** Soient a,  $b \ge 0$ . Montrer que si  $\frac{a}{1+b} = \frac{b}{1+a}$  alors  $a = b$ 

**Démonstration.** Par l'absurde, on suppose que  $\frac{a}{1+b} = \frac{b}{1+a}$  et  $a \neq b$ . On a  $\frac{a}{1+b} = \frac{b}{1+a} \implies a(1+a) = b(1+b) \qquad \implies a^2 + a = b^2 + b$  $\implies a^2 - b^2 = b - a$  $(a - b)(a + b) = -(a - b)$ 

Comme  $a \neq b$  alors  $a - b \neq 0$  et donc en divisant par  $a - b$  on obtient  $a + b = -1$ . La somme de deux nombres positifs ne peut être négative. Nous obtenons une contradiction. Donc si  $\frac{a}{1+b} = \frac{b}{1+a}$  alors  $a = b$ .

#### Raisonnement par le contre-exemple 1.2.4

Si l'on veut montrer qu'une assertion du type " $\forall x \in E$   $p(x)$ " est vraie alors pour chaque x de E il faut montrer que  $p(x)$  est vraie. Par contre pour montrer que cette assertion est fausse alors il suffit de trouver  $x \in E$  tel que  $p(x)$  soit fausse. (Rappelez-vous que la négation de " $\forall x \in E$   $p(x)$ " est " $\exists x \in E$   $p(x)$ ". Trouver un tel x c'est trouver un contre-exemple à l'assertion " $\forall x \in E$   $p(x)$ ".

**Exemple 1.2.4** On considère l'assertion  $\forall x \in \mathbb{R}$   $x^2 \geq x$ ", cette assertion est vraie ou fausse? justifier.

Cette assertion est fausse

**Démonstration.** Un contre-exemple est 0.5. Si  $x = 0.5$  alors  $x^2 = 0.25$  et on a dans ce  $\cos x > x^2$ .

#### 1.2.5 Raisonnement par récurrence

Le principe de recurrence permet de montrer qu'une assertion  $p(n)$ , depend de n, est vraie pour tout  $n \in \mathbb{N}$ . La démonstration par reccurence se déroule en trois étapes: lors de **l'initialisation** on prouve  $p(0)$ . Pour l'étape **d'hérédité**, on suppose que  $p(n)$  est vraie pour tout  $n \geq 0$ , et on montre alors que  $p(n + 1)$  au rang suivant est vraie. En fin dans la **conclusion**, on rappelle que par le principe de recurrence  $p(n)$  est vraie pour tout  $n \in \mathbb{N}$ .

**Exemple 1.2.5** Montrer que pour tout  $n \in \mathbb{N}$ ,  $2^n > n$ .

**Démonstration.** Pour  $n \geq 0$ , notons  $p(n)$  l'assertion  $2^n > n$ .

Nous allons démontrer par récurrence que  $p(n)$  est vraie pour tout  $n \geq 0$ 

**Initialisation:** Pour  $n = 0$  on a  $2^0 = 1 > 0$ . Donc  $p(0)$  est vraie.

**Héridité:** Fixons  $n \geq 0$ . On suppose que  $p(n)$  est vraie  $(2^n > n)$  et on montre que  $p(n+1)$  est vraie  $(2^{n+1} > n+1)$ 

 $2^{n+1} = 2 \cdot 2^n = 2^n + 2^n$ 

 $> n + 2^n$  après  $p(n)$  est vraie  $(2^n > n)$ 

 $n+1$  car  $2^n \geq 1$ 

Donc  $p(n+1)$  est vraie.

**Conclusion:** Par le principe de récurrence  $p(n)$  est vraie pour tout  $n \geq 0$ , c'est à dire  $2^n > n$  pour tout  $n \geq 0$ .

**Remarque 1.2.1** Si on doit démontrer qu'une properiété est vraie pour tout  $n \ge n_0$ , alors on commence l'initialisation au rang  $n_0$ .

#### **Exercices** 1.3

## **Exercice 01**

Compléter les pointillés par le connecteur logique qui s'impose:  $\Leftrightarrow, \Leftarrow, \Rightarrow$ 

- 1.  $x \in \mathbb{R}$   $x^2 = 4$  ......  $x = 2$ ;
- 2.  $z \in \mathbb{C}$   $z = \overline{z}$  ....... $z \in \mathbb{R}$ ;
- 3.  $x \in \mathbb{R}$   $x = \pi$ ........ $e^{2ix} = 1$ .

## **Exercice 02**

Soient les quatre assertions suivantes:

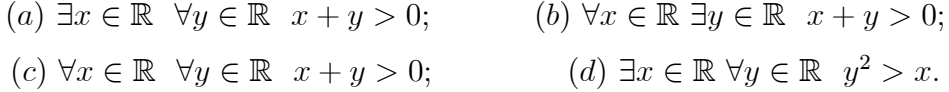

- 1. Les assertions  $a, b, c, d$  sont-elles vrais ou fausses?
- 2. Donner leur négation.

## **Exercice 03**

Soient  $a, b \in \mathbb{R}_+$ , Montrer que si  $a \leq b$ , alors  $a \leq \frac{a+b}{2} \leq b$ , et  $a \leq \sqrt{ab} \leq b$ .

## **Exercice 04**

Montrer que pour tout n de N,  $n(n+1)$  est divisible par 2

Ind: (distinguer les  $n$  pairs des  $n$  impairs)

## **Exercice 05**

Soient k, et k' deux entiers naturels non nuls, Montrer que  $kk' = 1 \Rightarrow k = k' = 1$ 

## **Exercice 06**

En utilisant le raisonnement par l'absurde, montrer que  $\sqrt{2}$  est irrationnel

## **Exercice 07**

- 1. Est ce que pour tout  $x$  réel on a  $x < 2 \Rightarrow x^2 < 4$  ?
- 2. L'assertion,  $\forall x \in \mathbb{R} \ x^2 \geq x$  est elle vraie au fausse? Justifier.

## **Exercice 08**

1. Montrer l'assertion suivante:

$$
\forall n \in \mathbb{N}, \sum_{k=1}^{n} k^2 = 1^2 + 2^2 + 3^2 + \dots + n^2 = \frac{n(n+1)(2n+1)}{6}
$$

2 Fixons un réel  $x \ge 0$ . Montrer que pour tout entier  $n \ge 1, (1+x)^n \ge 1 + nx$ .

Conclusion générale